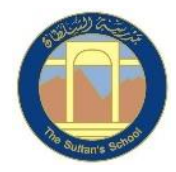

## **TSS Primary ICT MTP 2022-2023 Year 5 Block 2 – Vector Drawings**

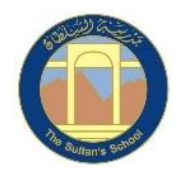

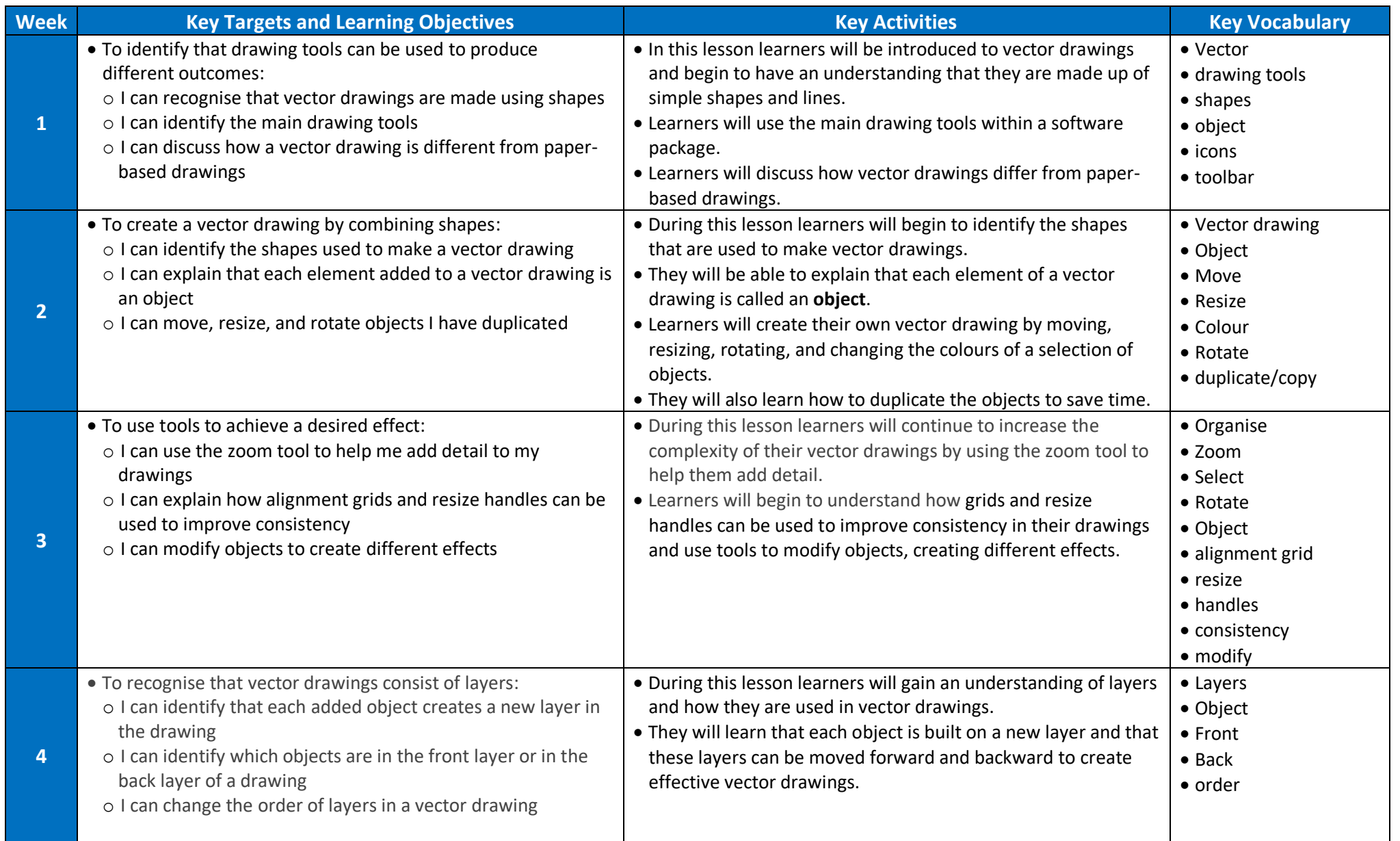

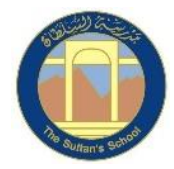

## **TSS Primary ICT MTP 2022-2023 Year 5 Block 2 – Vector Drawings**

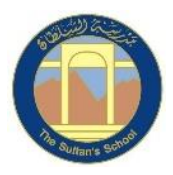

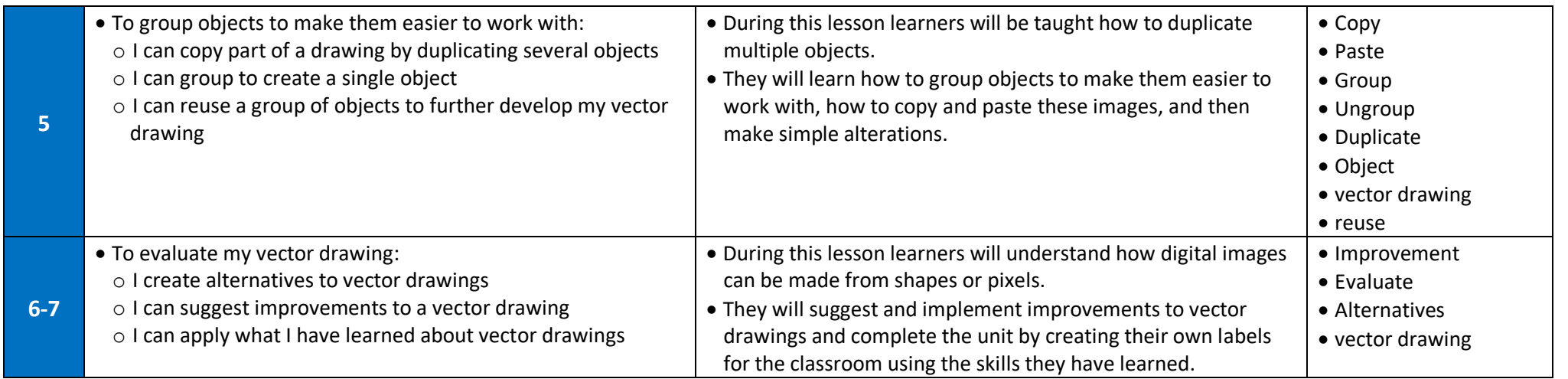